# **Zoom sur les outils pour enseigner à distance en lettres**

#### **éduthèque** \* éduthèque DES PROPOSITIONS **EDUTHÈQUE CEST PEDAGOGIQUES** IDEAL POUR: COUABORER<sup>1</sup> **2 UTILISER** CREER) SANALYSER RÉUTILISER

**OBSERVER** 

SE CULTIVER )

<https://www.edutheque.fr/accueil.html>

#### [Infographie](file:///C:/Users/Nathalie/Downloads/edutheque_plaquette_generale.pdf)

 Compte classe : L'enseignant peut créer un compte classe pour que les élèves utilisent les ressources depuis à la maison.

٦

#### 2. Créer votre compte "classe" (facultatif)  $2x - 1$

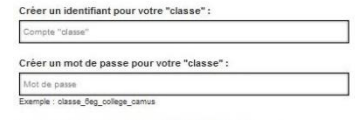

Créer un compte "classe" pour vos élèves afin qu'ils puissent accéder<br>directement aux ressources des partenaires Éduthèque suivants : drechenent aux ressources des parlenaires Eduktopes aukants :<br>AFP, ARTE, BBC, Cité de l'architecture & du patrimonie, CNES,<br>CHRS, Deutsche Welle, ERSILLA, IGN édugéo, ha GRM, Ina<br>Jalons, Inserm, Le Louvre, lesite.lv, Radio

J'accepte les conditions d'utilisation d'Eduthèque

Inscription

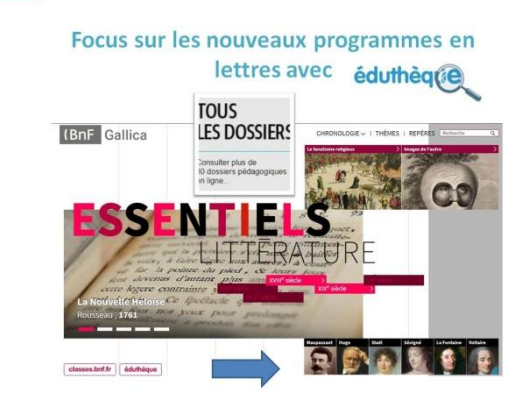

# **BRNE**

**PIEIBelin:** 

**Focus Eduthèque en lettres** [\(lien vers le diaporama\)](../Documents/DNE/RNE%20-%20FOCUS%20EDUTHEQUE%20EN%20LETTRES.pdf)

PARTAGER

**FAITES CLASSE A DISTANCE** 

Avec la Digithèque

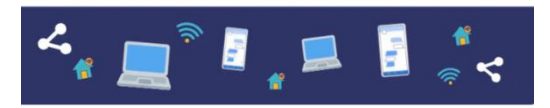

Venez découvrir comment utiliser la Digithèque pour faire classe à distance mais aussi vous familiariser avec des outils de visio-conférence tel que Zoom

Rendez-vous jeudi 19 mars à 14h30 et vendredi 20 mars à 10h et 14h30 !

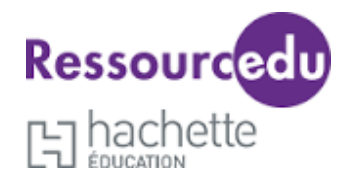

**La Digithèque Belin (cycle 3)** propose deux sessions de formation à distance les [mardis à 12h](https://zoom.us/webinar/register/WN_oyA2ExJSSsWWEcbqAOU4wA?utm_source=email&utm_campaign=Infolettre___Webinaire_Continuit_pdago) et [jeudis à 17h.](https://zoom.us/webinar/register/WN_eaf9Nx96TVOqJa3l_cgwkA?utm_source=email&utm_campaign=Infolettre___Webinaire_Continuit_pdago)

#### **[www.digitheque-belin.fr](https://imsva91-ctp.trendmicro.com/wis/clicktime/v1/query?url=http%3a%2f%2fenseignant.digitheque%2dbelin.fr%2f%23%2flogin&u)**

Pour vous connecter à ces ressources, il suffit de vous inscrire à l'aide de votre adresse mél académique et du code UAI (RNE) de votre établissement sur la plateforme de la Digithèque.

### **RessourcEdu, des éditions Hachette (cycle 4)**

#### **<http://www.hachette-education.com/ressourcedu/>**

**L'accès se fait soit via l'ENT** de l'établissement. Les ressources des éditions hachette ont été mises automatiquement à disposition dans les ENT pour les enseignants et leurs élèves, soit dans Agora 06, à partir de l'onglet « manuels numériques médiacentre »,

**Soit dans Pronote**, dans la partie « manuels numériques ».

**Sans ENT**, RessourcEdu est également accessible en ligne, après inscription sur le site :

**<http://www.hachette-education.com/ressourcedu>**

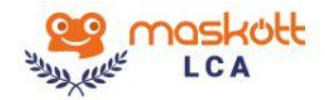

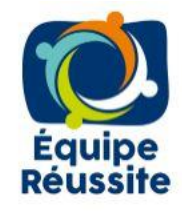

**Langues et Cultures de l'Antiquité** (lien de présentation : [https://lca.maskott.com\)](https://lca.maskott.com/),

**Français Langue Seconde** (FLS/FLE), *Equipe réussite*, destinée aux élèves allophones ( lien de présentation : [https://didier-equipereussite.com\)](https://didier-equipereussite.com/).

L'accès est possible à partir de l'ENT, de Pronote (pour les collèges) ou directement sur la plateforme Maskott/Tactiléo

### **[https://edu.tactileo.fr](https://edu.tactileo.fr/)**

#### **- Pour toute inscription :**

- connectez-vous à l'adresse <https://edu.tactileo.fr/>
- $\checkmark$  renseignez le code UAI/ RNE de votre établissement puis votre adresse mail académique.

# **Le CNED**

**- Devoirs Faits** 

# **-** *Ma classe à la maison*

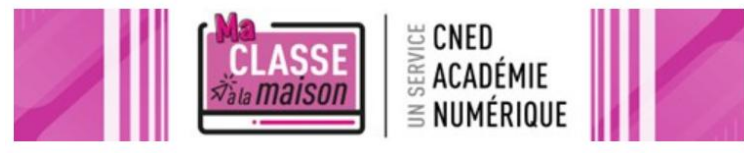

<https://www.cned.fr/maclassealamaison/>

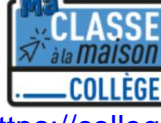

<https://college.cned.fr/login/index.php>

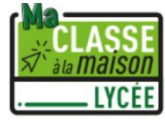

<https://lycee.cned.fr/login/index.php>

Assistance aux devoirs en Maths et Français pour les élèves des collèges (et lycée professionnel). **<https://devoirsfaits.cned.fr/JulesV2/login>**

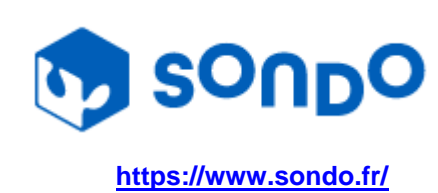

À tes côtés pour **DEVOIRS FAITS** 

> SONDO, la bibliothèque numérique des collèges inclusifs est accessible à tous gratuitement ; La plateforme met à la disposition des élèves les livres étudiés en classe jusqu'à la reprise normale des cours :

- Les livres de littérature, classiques et jeunesse
- L'audio des manuels scolaires
- Des fonctionnalités d'accessibilité pour les DYS et petits lecteurs, intégrées dans les livres

Complétez le [formulaire](https://www.sondo.fr/covid19-sondo-accessible-a-tous-gratuitement/#formulaire) ci-dessous et obtenez immédiatement votre compte personnel *<https://www.sondo.fr/covid19-sondo-accessible-a-tous-gratuitement/>*

i,

# LA LISTE NATIONALE EAF 2020 (BAC 2021) EN ÉDITIONS NUMÉRIQUES

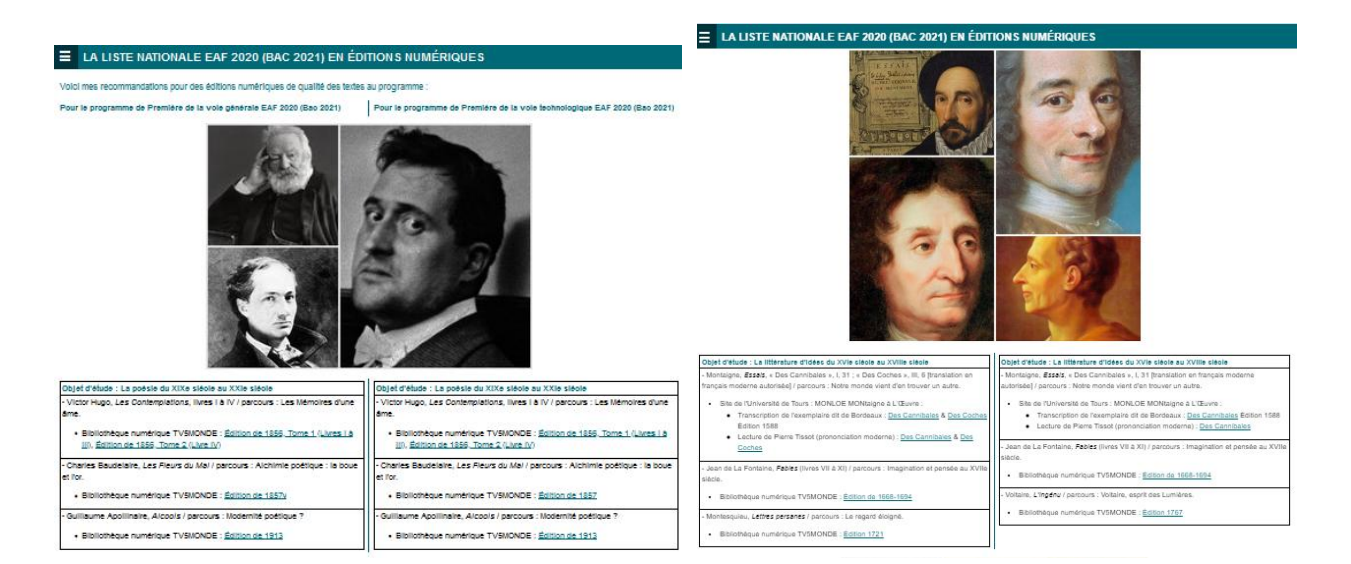

# **- TACIT**

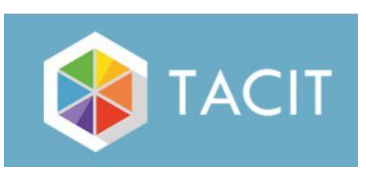

**Travailler les inférences et la compréhension du lexique en contexte** 

<https://tacit.univ-rennes2.fr/presentation/accueil>

## **- Educ'Arte**

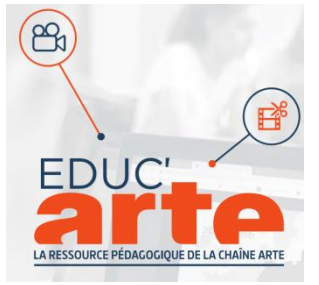

**Educ'Arte** est mis à la disposition de tous les établissements. Cette ressource est aussi accessible via l'ENT. [Guide d'utilisation pédagogique pour s'inspirer d'exemples concrets](https://vodstorage.arte.tv/educarte/attachedfiles/129994_af1.pdf) [Tutoriels vidéo](https://www.youtube.com/playlist?list=PLsKz9d8OwcfcUuY_HPXMRXf_JDIqxPVMH) [Vidéos d'usages, tournées en classe](https://www.youtube.com/playlist?list=PLsKz9d8OwcfdKWpF2frPL1kySAzpT7lLe) Exemple : [Comment travailler une séquence sur la poésie à l'aide](https://youtu.be/n7_XaJjAo-U)  [d'Educ'ARTE ?](https://youtu.be/n7_XaJjAo-U)

# **- Éditeurs scolaires de manuels numériques**

**Hachette, Hatier** proposent leurs manuels en consultation libre

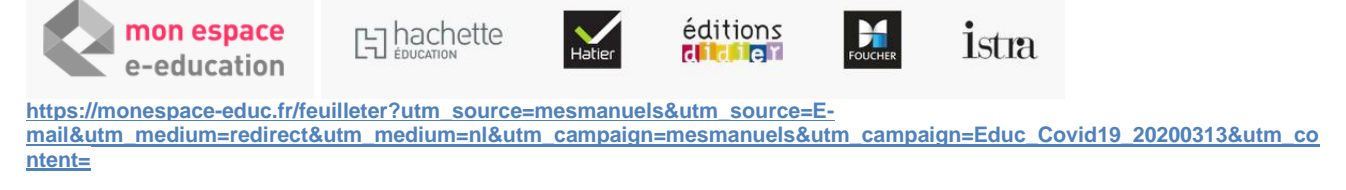

**EDULIB (Magnard- Delagrave- Belin)**

Testez les manuels numériques **NUELS** 

**Une bibliothèque de spécimen numériques accessible en ligne et ouverte à tous :** <https://demo.lib-manuels.fr/bibliotheque>

2. Par ailleurs, les éditeurs ont mis en place **des dispositifs par niveau pour répondre aux besoins des écoles, collèges et lycées :**

**[https://support.edulib.fr/support/solutions/articles/7000055494-assurer-la-continuit%C3%A9-p%C3%A9dagogique-gr%C3%A2ce-aux](https://imsva91-ctp.trendmicro.com/wis/clicktime/v1/query?url=https%3a%2f%2fsupport.edulib.fr%2fsupport%2fsolutions%2farticles%25)[manuels-num%C3%A9riques](https://imsva91-ctp.trendmicro.com/wis/clicktime/v1/query?url=https%3a%2f%2fsupport.edulib.fr%2fsupport%2fsolutions%2farticles%25)**

**Le Livre Scolaire** 

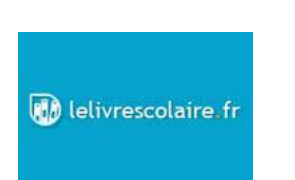

Les manuels sont en libre accès sur le site Internet [www.lelivrescolaire.fr](https://lelivrescolaire-dot-yamm-track.appspot.com/Redirect?ukey=1QC2fuOgr6ILkvi6zxqcBjyl9TCeNl6lJG9fZd0lRZC8-443090384&key=YAM) et peuvent donc être utilisés à distance sans restriction par les professeurs et les élèves.

Dans ce contexte exceptionnel, nous proposons même de **débloquer les accès Premium** à tous les établissements demandeurs. Pour en profiter, il suffit de compléter ce lien : [https://deploiement.lelivrescolaire.fr/.](https://lelivrescolaire-dot-yamm-track.appspot.com/Redirect?ukey=1QC2fuOgr6ILkvi6zxqcBjyl9TCeNl6lJG9fZd0lRZC8-443090384&key=YAM)

#### **Bordas**

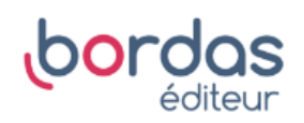

École à la maison

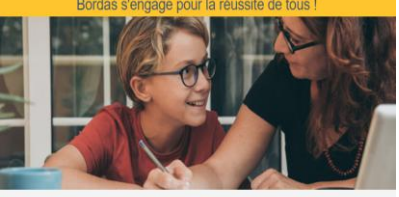

Tous les établis<br>nouvel ordre Ce nt fermé depuis le 16 mars et jus res ont excep mesure est une première en France I Elle ;<br>t en terme d'organisation de l'école à la :

das s'engage pour vous aider à poursuivre le travail à la maison ! e à tous nos enfants de continuer à travailler en toute s

tous nos manuels numériques sont en libre accès !<br>Le mois de soutien scolaire en ligne illimité à seulem<br>La Terminale : toutes les collections parascolaires ada

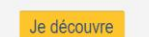

Tous les manuels numériques sont en libre accès du CP à la Terminale : [https://www.editions-bordas.fr/ecole-a-la-maison](https://www.editions-bordas.fr/ecole-a-la-maison-bordas-s-engage-pour-la-reussite-de-tous.html)[bordas-s-engage-pour-la-reussite-de-tous.html](https://www.editions-bordas.fr/ecole-a-la-maison-bordas-s-engage-pour-la-reussite-de-tous.html)